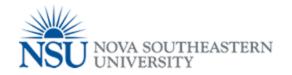

## Printing from WorkStation

Using you keyboard, press Ctrl+p or click file print

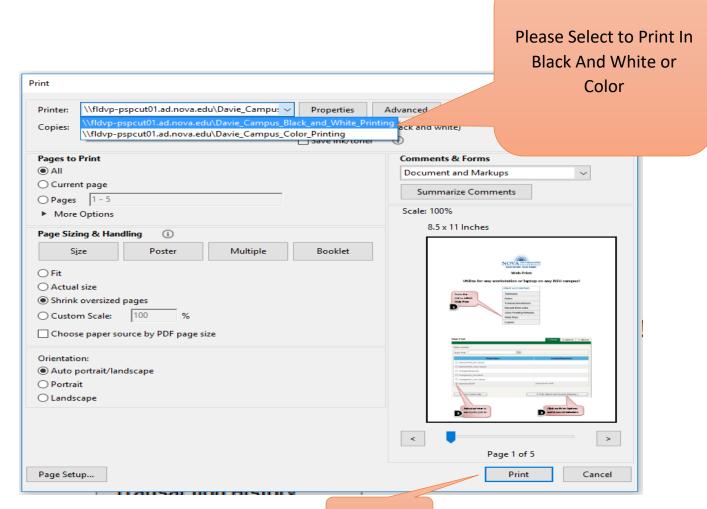

**Click Print** 

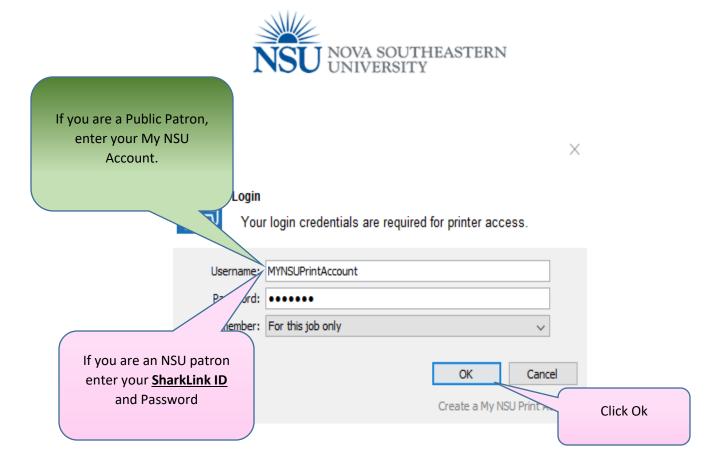

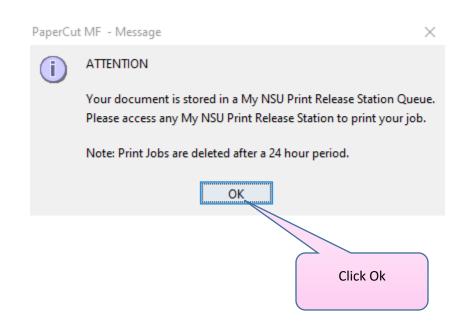